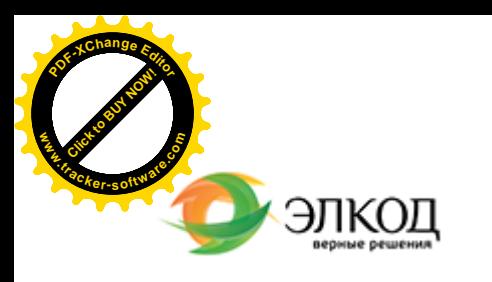

Центр образования «ЭЛКОД»

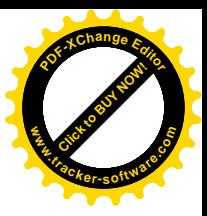

СЕМИНАР

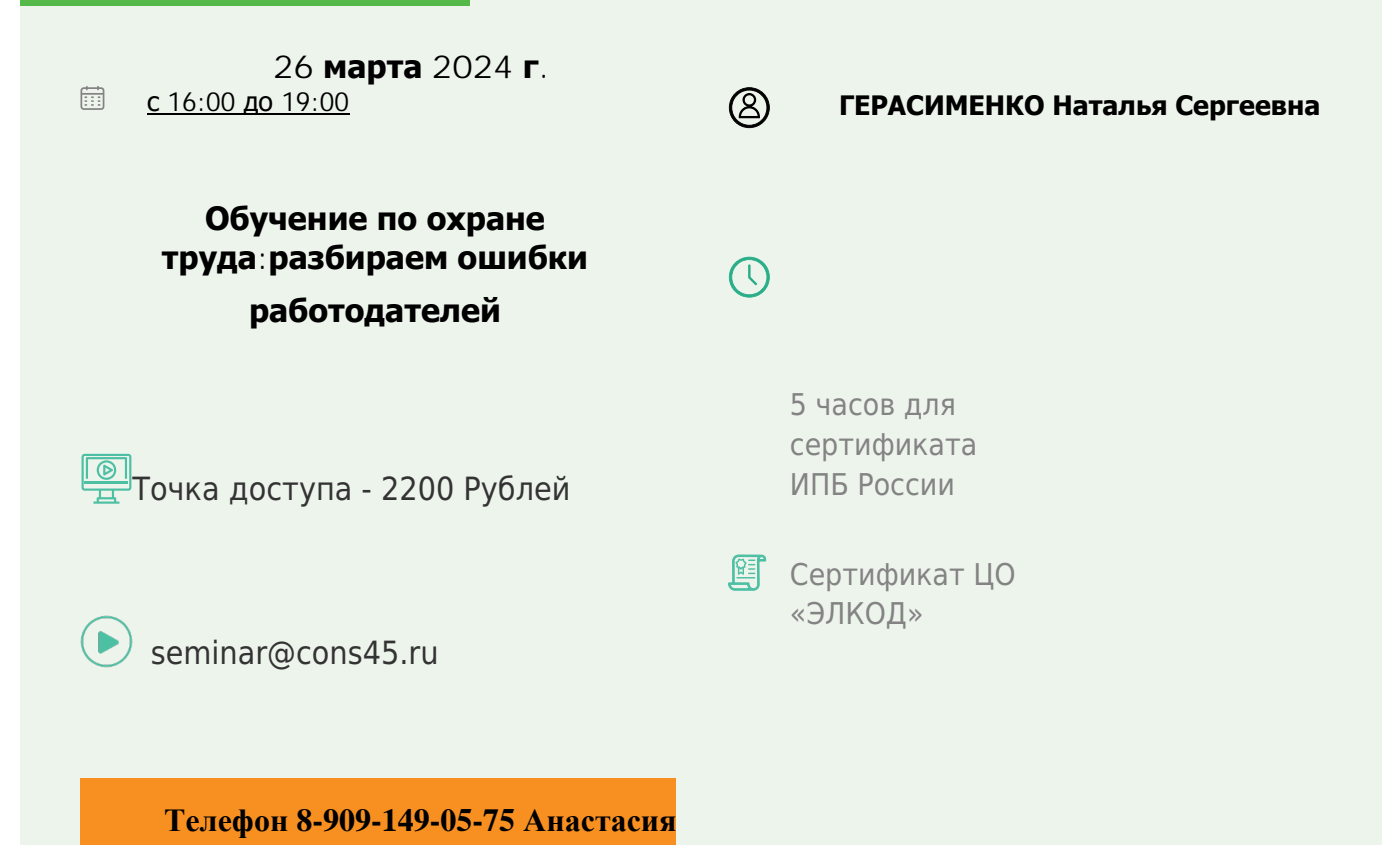

**Лектор**

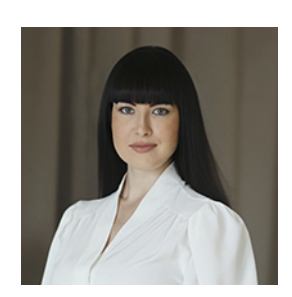

## **[ГЕРАСИМЕНКО](https://www.elcode.ru/products/education/lektory/tatyana-voroncova) Наталья Сергеевна** – эксперт по охране и

экономике труда, руководитель экзаменационного центра независимой оценки квалификаций в области охраны труда, к.ю.н.

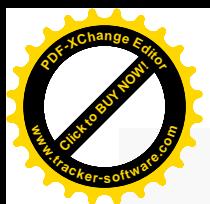

.

## **Программа**

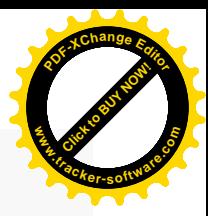

. Каким категориям работников и где необходимо пройти обучение по охране труда.

2. Кто является ответственным за обучение по охране труда в организации, что он должен уметь.

3. Какие условия обучения должны быть соблюдены, чтобы обучение по охране труда было законным при дистанционном формате обучения.

4. Как правильно организовать обучение руководителей и специалистов по охране труда.

5. Какие ошибки допускают работодатели и какая ответственность наступает, если нарушить порядок организации и проведения обучения.

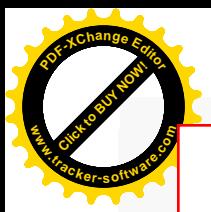

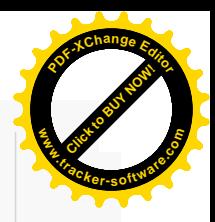

## **После обучения вы получите**

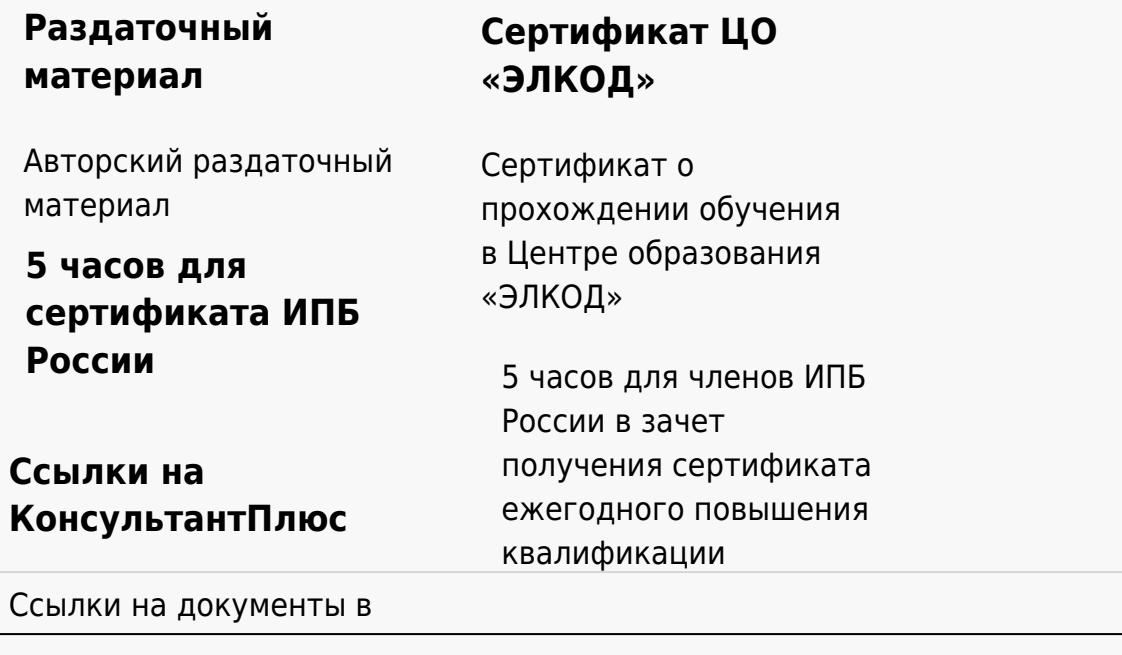

## **[Видеозап](https://www.elcode.ru/products/education)[ись](https://www.elcode.ru/products/education/uslugi-centra-obrazovaniya-elcod)**

Ссылка на видеозапись станет доступна в течение 5 рабочих дней с момента проведения мероприятия

[СПС «КонсультантПлю](https://www.elcode.ru/products/education/korporativnoe-obuchenie)[с»](https://www.elcode.ru/products/education/abonementy) по обсуждаемой теме